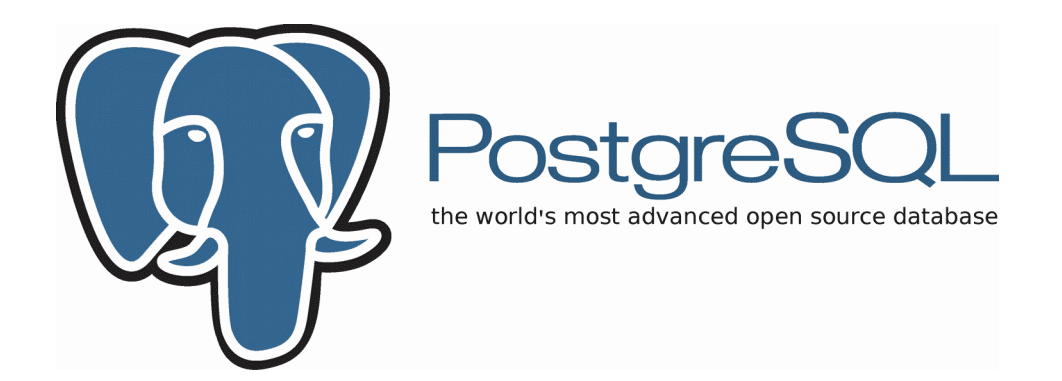

#### **Do you talk PostGreSQL?** *(en\_EN) 1)* **Ma tu parli PostGreSQL?** *(it\_IT) 2) Ma ti pàrlito PostGreSQL? (vec\_IT) 3)*

*1)* [https://en.wikipedia.org/wiki/Main\\_Page](https://en.wikipedia.org/wiki/Main_Page) - *2)* [https://it.wikipedia.org/wiki/Pagina\\_principale](https://it.wikipedia.org/wiki/Pagina_principale)

*3)* [https://vec.wikipedia.org/wiki/Pajina\\_prinsipałe](https://vec.wikipedia.org/wiki/Pajina_prinsipa%C5%82e)

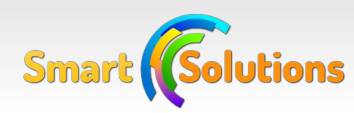

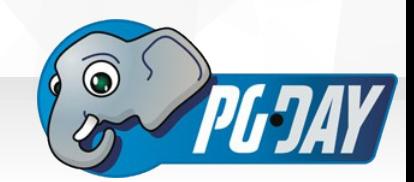

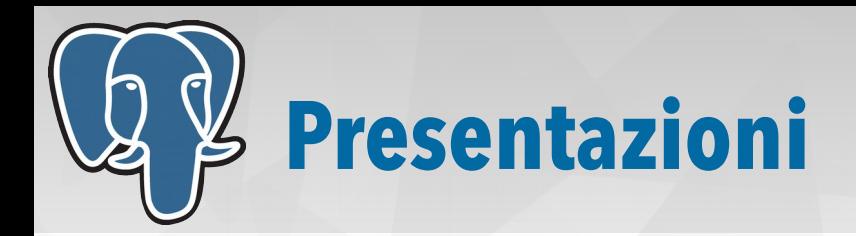

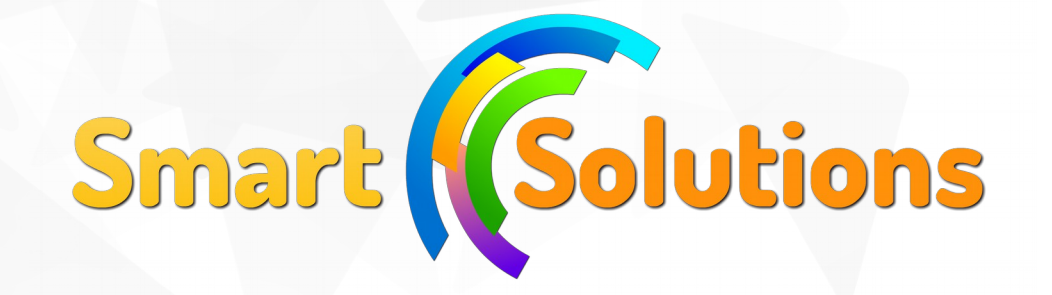

#### **Denis Gasparin**

Senior DBA and Web Developer

- Sviluppo di soluzioni software basate su PostgreSQL
- Analista e Database Administrator
- Corsi di formazione su PostgreSQL e PHP
- Contributor del driver PDO PostgreSQL per PHP
- Socio e segretario di IT-PUG

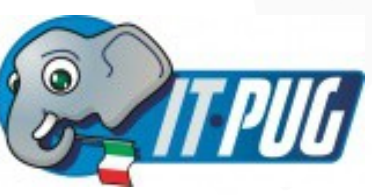

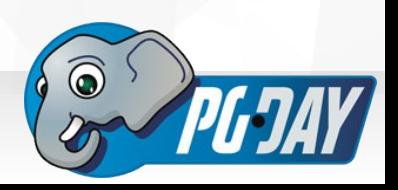

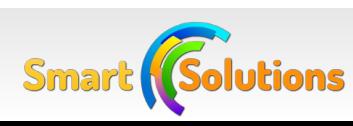

## **PostGreSQL è… semplice e completo!**

- Rende disponibili moltissime tipi di dato e funzionalità:
	- Tipi:
		- Array
		- XML
		- JSON
		- Tipi compositi
		- Range
		- Tipi Geometrici
		- PostGIS
- Funzionalità:
	- COPY TO/FROM
	- LISTEN/NOTIFY
	- Two Phase Commit

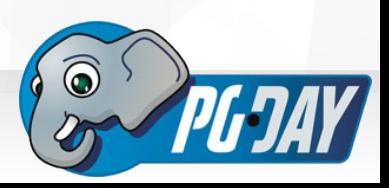

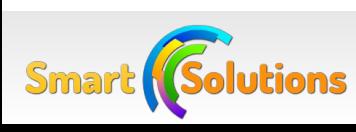

## **Ma riusciamo davvero a parlarci?**

- Come sviluppatori normalmente parliamo un altro linguaggio:
	- Python
	- Java
	- PHP
	- C#
	- Ruby
- $\bullet$  C
- Perl 6!
- Swift
- Javascript
- $\cdot$  Go
- Ogni linguaggio usa driver o librerie specifiche per collegarsi a PgSQL
- I dati vengono trattati di norma come tipo scalare (stringa, intero, etc)
- Non sempre tutte le features di PostGreSQL sono supportate

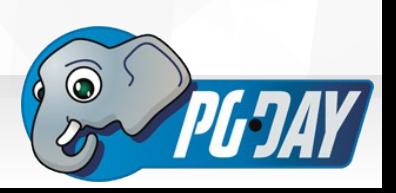

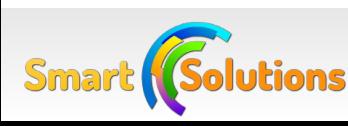

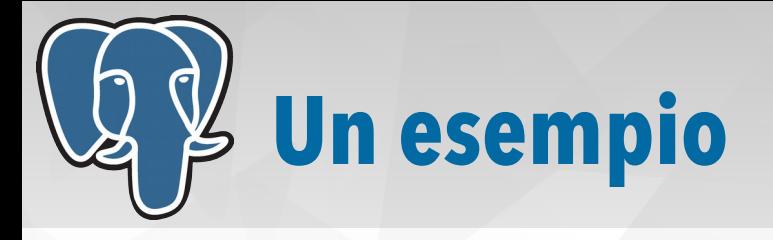

# estrarre l'id ed i dettagli delle persone che hanno il campo # indirizzo

\$ psql -c "SELECT id, details FROM person WHERE details ? 'address'"

```
<?php
$pdo = new PDO('...');$pdo->prepare('SELECT id, details FROM person 
                               WHERE details ? :field_name');
$pdo->execute([':field_name' => 'address']);
```
// Secondo voi funziona?

// Fallisce con l'errore...

Warning: PDO::prepare(): SQLSTATE[HY093]: Invalid parameter number: mixed named and positional parameters in php shell code on line 1

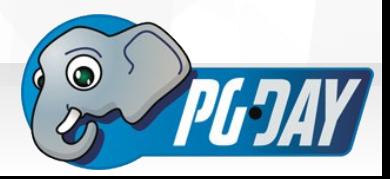

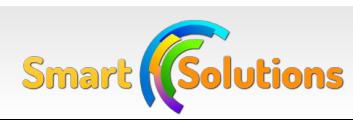

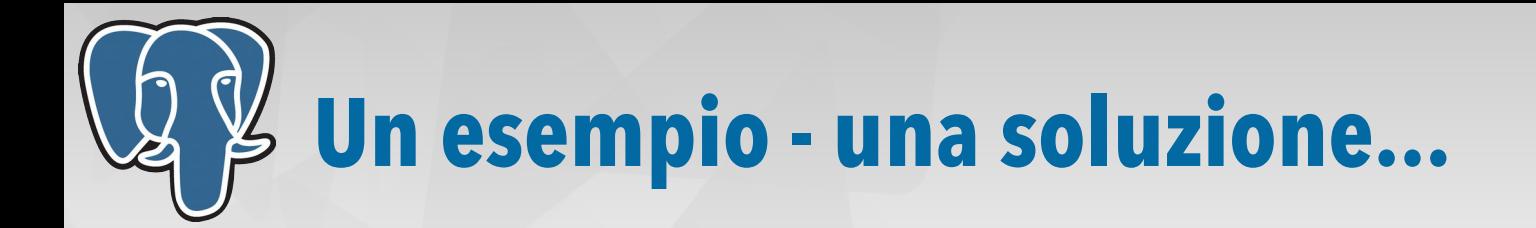

#### <?php

```
$pdo = new PDO('pgsql:...');$pdo->prepare('SELECT id, details FROM person 
                               WHERE jsonb_exists(details, :field_name)';
$pdo->execute([':field_name' => 'address']);
```
● Per conoscere l'operator code associato all'operatore "?" dobbiamo:

```
SELECT oprname, oprcode FROM pg_operator WHERE oprname = '?';
oprname | oprcode 
---------+--------------
 ? | jsonb_exists
  row)
```
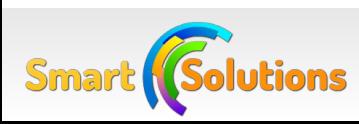

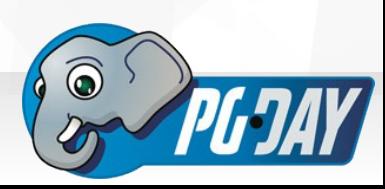

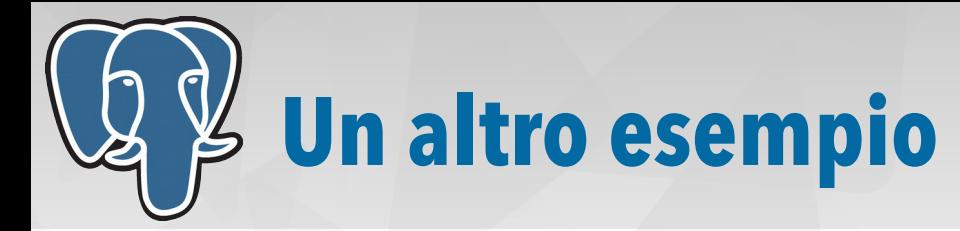

# copiare un file csv in una tabella

\$ psql -c "\COPY table FROM ~/data/table.csv"

```
string line;
var writer = Conn.BeginTextImport("COPY table FROM STDIN");
System.IO.StreamReader file = new System.IO.StreamReader("~/data/table.csv");
while((line = file, ReadLine()) := null)\{ writer.Write(line);
}
writer.Close(); 
file.Close();
```
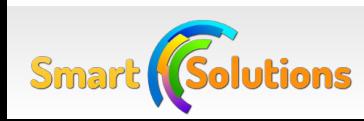

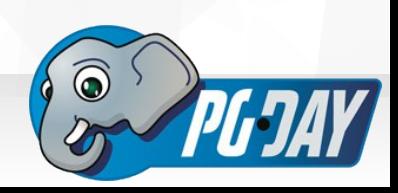

# **Qual'è il linguaggio più PostGreSQL friendly?**

- Date alcune caratteristiche:
	- Stato connessione
	- Tipi JSON, Range
	- Operatore IN
	- COPY FROM/TO
	- Prepared statements
	- Tipo driver (nativo, linguaggio)
	- Performance
- Selezionati alcuni linguaggi:
	- Python ● PHP
	- Java

#### **Obiettivi**

- Supporto delle caratteristiche
- Utile strumento per scegliere il linguaggio da utilizzare
- No flame!!

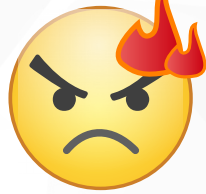

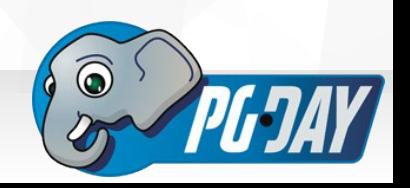

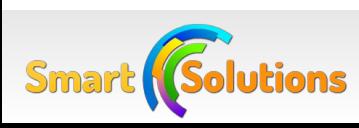

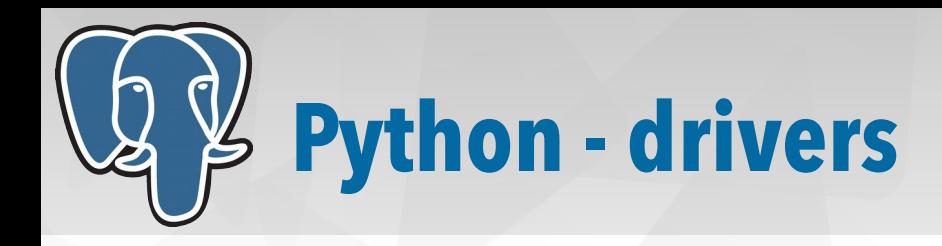

- Ci sono molti driver per PgSQL:
	- Psycopg2:
		- il più popolare, nativo, Python 2.5 3.4
	- Pg8000:
		- Usato dal framework Web2Py, Python 2.5 3.0
	- Altri non più mantenuti
		- Py-postgresql
		- PyGreSQL
		- Ocpgdb, bpgsql

Fonte: https://wiki.postgresql.org/wiki/Python

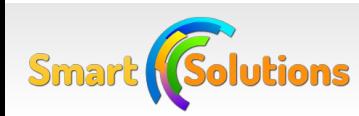

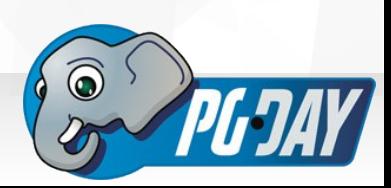

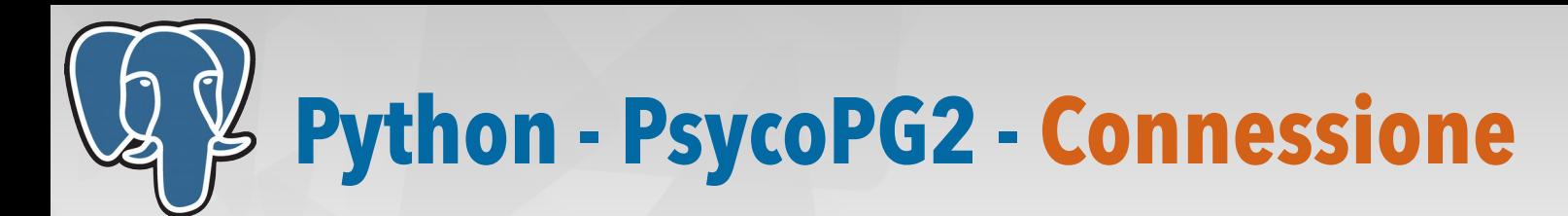

import psycopg2

```
# Connessione al database
conn = psycopg2.connect("dbname=test user=postgres")
```

```
cur = conn.cursor()
```

```
# Se autocommit è False (default), alla prima query viene inviato BEGIN
# conn.autocommit = True/False
cur.execute("SELECT version()")
```
if conn.status == psycopg2.extensions.STATUS\_READY: print "No transaction, IDLE"  $#$  se autocommit = True

elif conn.status == psycopg2.extensions.STATUS\_BEGIN: print "In Transaction: " # se autocommit = False print "In Transaction: " # se autocommit = False print conn.get\_transaction\_status() print conn.get\_transaction\_status() # una di psycopg2.extensions.TRANSACTION\_STATUS\_\* constants

else: # STATUS\_PREPARED print "Connection ready for two phase commit"

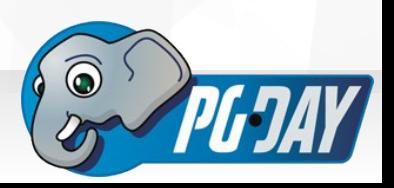

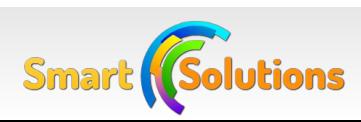

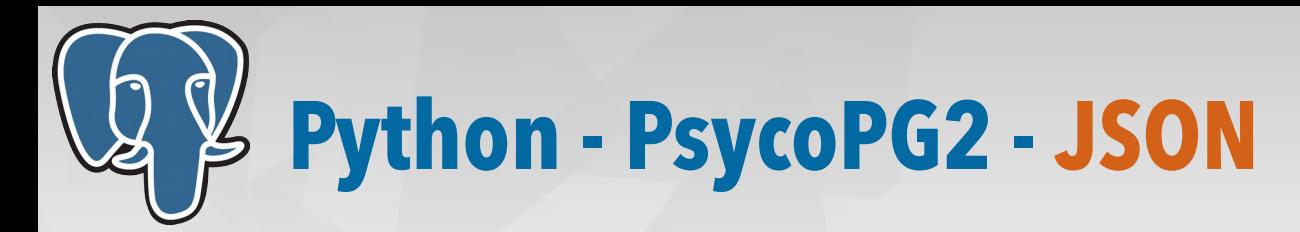

```
import psycopg2.extras
from psycopg2.extras import Json
# ... Connessione al database ...
person = {'name': 'Denis Gasparin', 'age': 40}
with conn:
    with conn.cursor(cursor_factory=psycopg2.extras.DictCursor) as cur:
        rows = cur.execute("INSERT INTO person (details) VALUES (%s)", [
            Json(person)
        ])
        cur.execute("SELECT id, details::json FROM person WHERE details ? %s", 
                    \lceil'age'])
        row = cur.fetchone();
        print("Name: {0:s}".format(row["details"]["name"]));
        print("Age: {0:d}".format(row["details"]["age"]));
# Output:
# Name: Denis Gasparin
# Age: 40
```
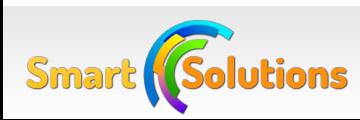

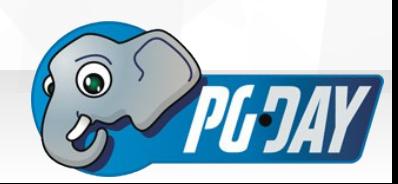

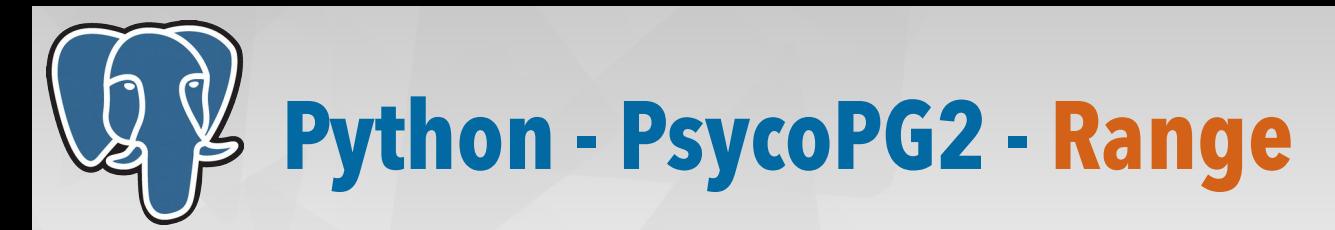

```
from datetime import datetime
from psycopg2.extras import DateTimeRange
# ... Connessione al database ...
reservation = \{'talk': 'Do you talk PostGreSQL',
    'when': DateTimeRange(
         datetime(2015,10,23,10,45,00),
         datetime(2015,10,23,11,30,00),
         '[)'
    )
\mathcal{F}with conn:
    with conn.cursor() as cur:
         rows = cur.execute("INSERT INTO conference_room (talk, rs_ts)
                                                            VALUES (%(talk)s, %(when)s)", reservation)
         cur.execute("SELECT * FROM conference_room WHERE 
                                             rs_ts @> current_timestamp::timestamp")
         row = cur.fetchone():
```
print row

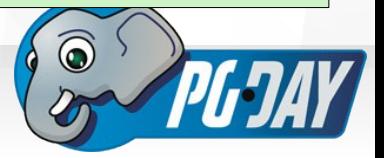

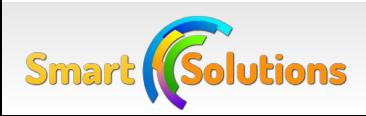

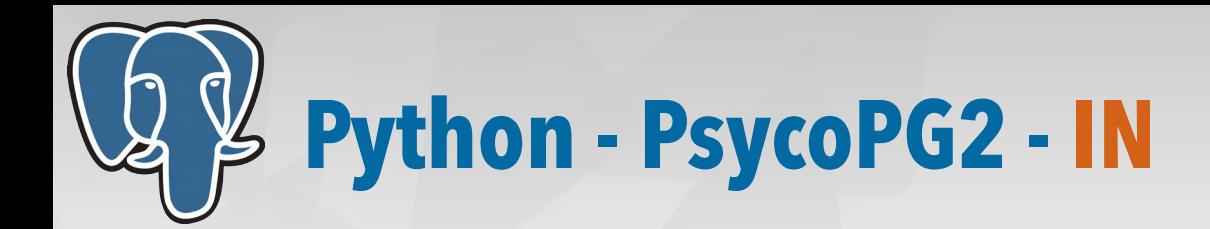

```
# ...Connessione al database...
ids = (1,2)with conn:
   with conn.cursor() as cur:
        cur.execute("SELECT * FROM person WHERE id IN %s", [ids])
```

```
row = cur.fetchone();
```

```
# Errore, non accetta NULL
cur.execute("SELECT * FROM person WHERE id IN %s", [None])
row = cur.fetchone();
```

```
# SQL to the rescue!
cur.execute("SELECT * FROM person WHERE id = ANY(%s)", [None])
row = cur.fetchone();
```
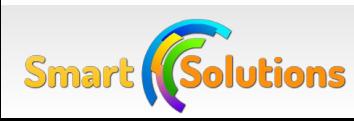

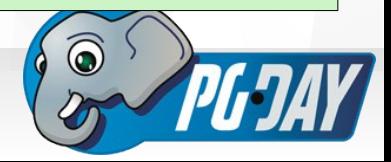

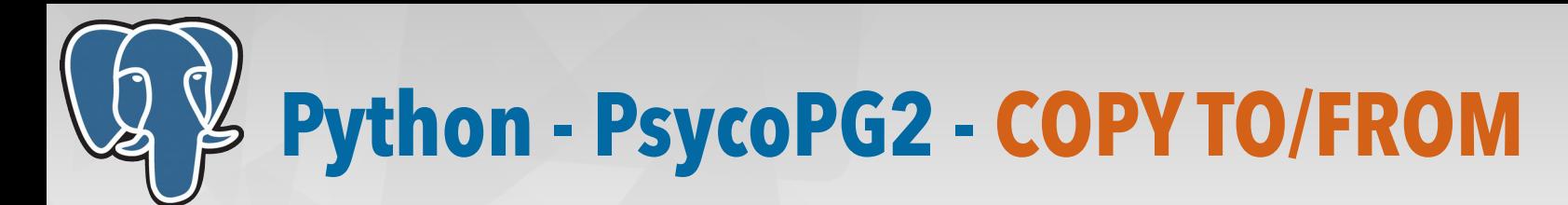

import psycopg2

```
# Connessione al database
conn = psycopg2.connect("dbname=test user=postgres")
```

```
with conn:
    with conn.cursor() as cur:
```

```
# COPY FROM
in_file = open("~/data/person_data.csv","r")
cur.copy_from(in_file, "person", columns=('id','details'))
in_file.close()
```

```
# COPY TO
out_file = open("/tmp/person_dump.csv","w")
cur.copy_to(out_file, "(SELECT id, details FROM person)")
out_file.close()
```
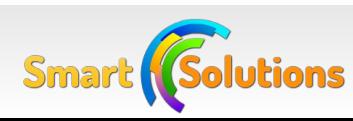

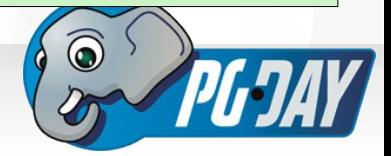

## **Python - PsycoPG2 - Prepared Statements**

- PsycoPG2 non li supporta al momento
- La mancata implementazione è dovuta alla mancanza di definizione dell'interfaccia nella DB API di Python
- Daniele Varrazzo ha proposto un'implementazione (che non si trova nel repo ufficiale) che può essere utilizzata ove necessario <http://initd.org/psycopg/articles/2012/10/01/prepared-statements-psycopg/>

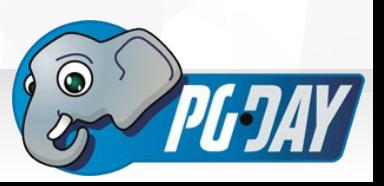

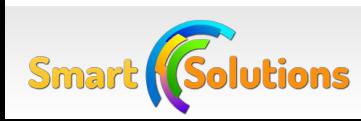

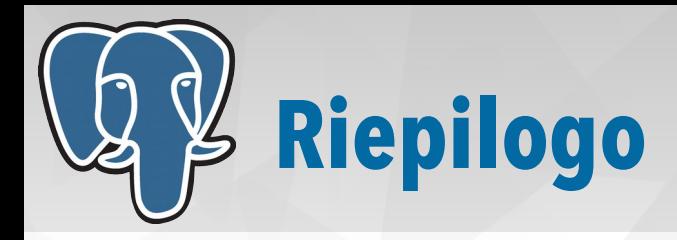

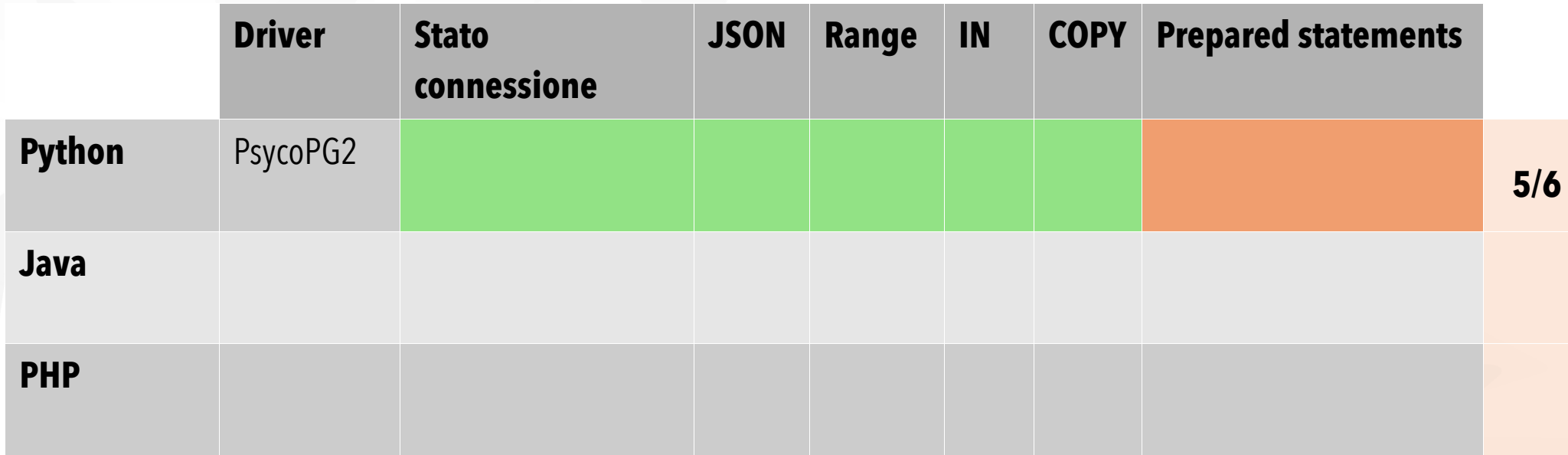

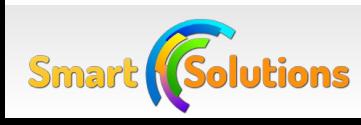

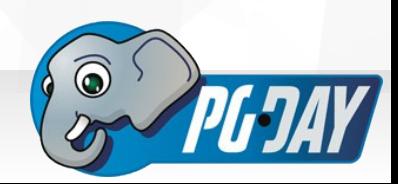

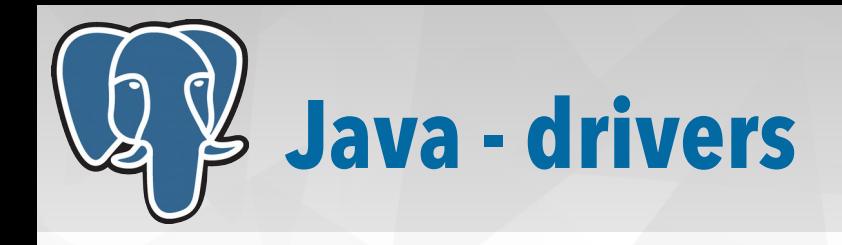

- Due driver:
	- JDBC ufficiale disponibile su [http://jdbc.postgresql.org](http://jdbc.postgresql.org/)
		- Il tipo di driver, secondo lo standard JDBC, è di tipo 4 (cioè scritto interamente in JAVA)
		- $\bullet$  Supporta java 1.6, 1.7 ed 1.8
	- PGJDBC-NG disponibile su <http://impossibl.github.io/pgjdbc-ng/>
		- è scritto interamente in Java
		- Supporta java  $\ge$  = 1.7
		- Tipi di dato nativi PostGreSQL come ad esempio il Range

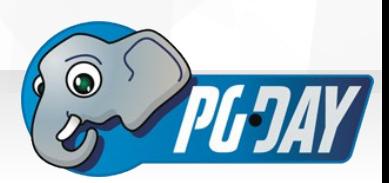

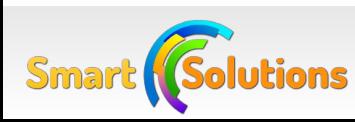

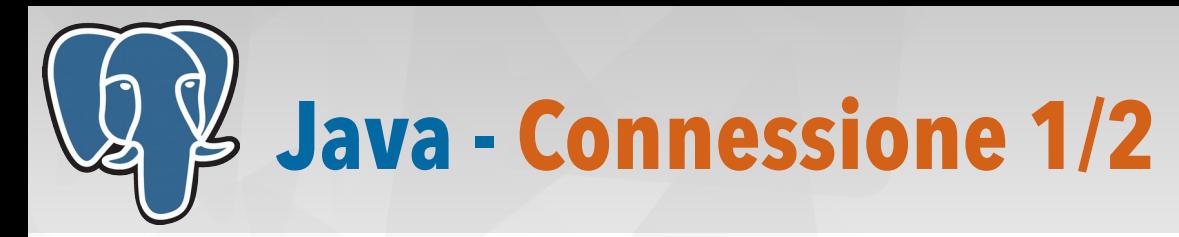

```
// javac -cp .:postgresql-9.4-1204.jdbc42.jar $1.java
\frac{1}{10} java -cp .: postgresgl-9.4-1204.jdbc42.jar $1
import java.sql.*;
import org.postgresql.jdbc2.AbstractJdbc2Connection;
import org.postgresql.core.ProtocolConnection;
public class PgSqlConnection {
     public static void main(String[] args) throws SQLException {
        Connection conn = null;
        Integer transactionState = -1;
         String dbURL = "jdbc:postgresql://localhost/test";
         String user = "postgres";
         conn = DriverManager.getConnection(dbURL, user, null);
        ...
```
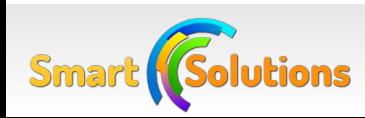

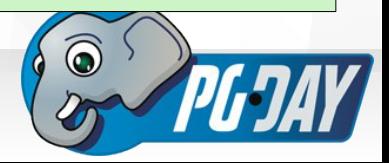

## **Java - Connessione 2/2 - Stato Transazione**

// Di default JDBC prevede autocommit abilitato

```
conn.setAutoCommit(false);
Statement st = conn.createStatement();
ResultSet rs = st.executeQuery("SELECT version()");
```
transactionState = ((AbstractJdbc2Connection) conn).getTransactionState();

```
switch(transactionState) {
   case ProtocolConnection.TRANSACTION_IDLE:
       System.out.println("No transaction, IDLE");
       break;
```
case ProtocolConnection.TRANSACTION\_OPEN: System.out.println("In transaction, IDLE"); break;

```
case ProtocolConnection.TRANSACTION_FAILED:
    System.out.println("In transaction, ERROR");
   break;
```
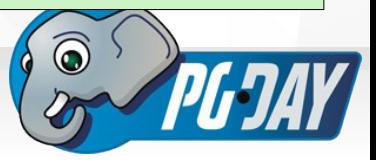

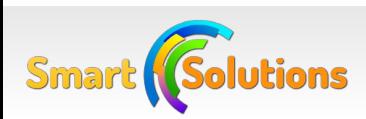

 $\mathcal{F}$ 

}

```
Java - JSON
```
Sma

```
import org.json.*;
import org.postgresql.util.PGobject;
...
Integer rows = 0;
JSONObject json = new JSONObject();
json.put("name", "Denis Gasparin");
json.put("age", 40);
PGobject jsonObject = new Pgobject(); // https://github.com/pgjdbc/pgjdbc/issues/265
jsonObject.setType("jsonb");
jsonObject.setValue(json.toString());
PreparedStatement ps = conn.prepareStatement("INSERT INTO person (details)
                                                   VALUES (?)");
ps.setObject(1, jsonObject);
rows = ps.executeUpdate();ps = conn.prepareStatement("SELECT * FROM person WHERE jsonb_exists(details, ?)");
ps.setString(1, "age");
ResultSet rs = ps.executeQuery(); rs.next();json = new JSONObject(rs.getString(2));
System.out.println("Name: " + json.getString("name"));
System.out.println("Age: " + json.getLong("age"));
```
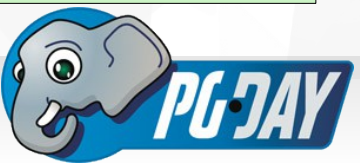

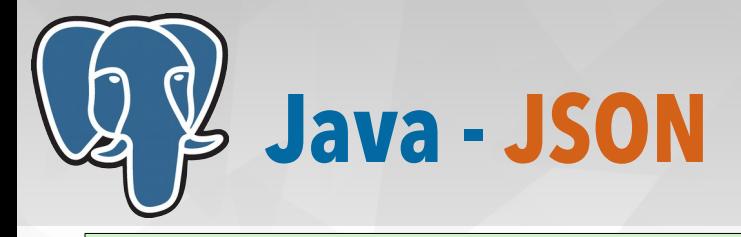

```
import org.json.*;
import org.postgresql.util.PGobject;
...
Integer rows = 0;
JSONObject json = new JSONObject();
json.put("name", "Denis Gasparin");
json.put("age", 40);
PGobject jsonObject = new Pgobject();
jsonObject.setType("jsonb");
jsonObject.setValue(json.toString());
PreparedStatement ps = conn.prepareStatement("INSERT INTO person (details)
                                                  VALUES (?)");
ps.setObject(1, jsonObject);
rows = ps.executeUpdate();
ps = conn.prepareStatement("SELECT * FROM person WHERE jsonb_exists(details, ?)");
ps.setString(1, "age");
ResultSet rs = ps.executeQuery(); rs.next();
json = new JSONObject(rs.getString(2));
System.out.println("Name: " + json.getString("name"));
System.out.println("Age: " + json.getLong("age"));
```
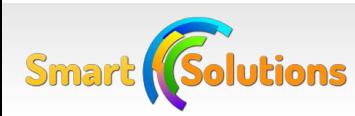

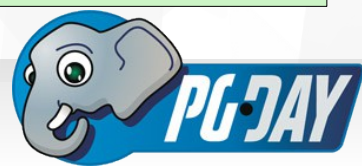

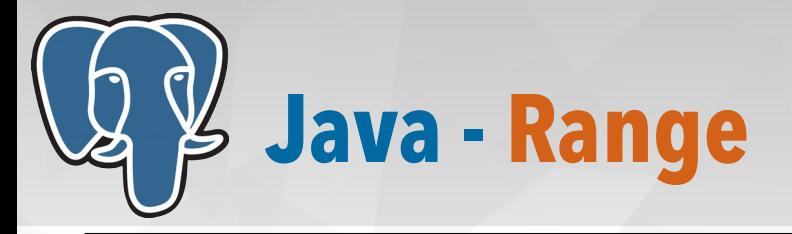

import java.util.Calendar;

```
Calendar start = Calendar.getInstance();
start.set(2015, 9, 23, 10, 45, 0); // I mesi in java sono 0-based
Calendar end = Calendar.getInstanceO:
end.set(2015, 9, 23, 11, 30, 0);
PreparedStatement ps = conn.prepareStatement("INSERT INTO conference_room 
                                              (talk, rs_ts) VALUES
                                              (?, tsrange(?, ?, ?))");
ps.setString(1, "Do you talk PostGreSQL");
ps.setTimestamp(2, new Timestamp(start.getTimeInMillis()));
ps.setTimestamp(3, new Timestamp(end.getTimeInMillis()));
ps.setString(4, "[)");
rows = ps.executeUpdate();
ps = conn.prepareStatement("SELECT * FROM conference_room WHERE
                            rs_ts @> current_timestamp::timestamp");
ResultSet rs = ps.executeQuery();rs.next();
System.out.println("Reservation Range: " + rs.getString(2));
// Reservation Timestamp: ["2015-10-10 10:45:00.017","2015-10-10 23:59:00.017")
```
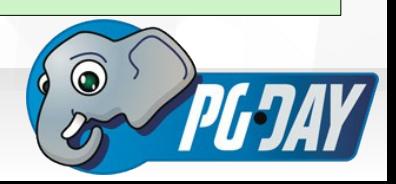

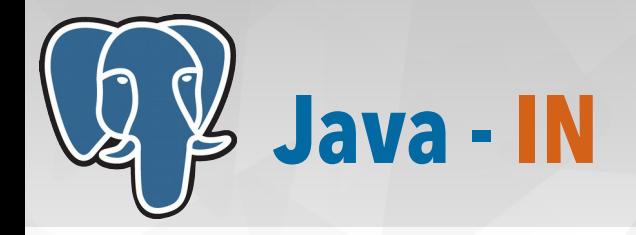

```
Integer \Box ids = new Integer \Box {1, 2, 3};
String sql = "SELECT * FROM person WHERE id = ANY (?::int[])";
PreparedStatement pstmt = conn.prepareStatement(sql);
pstmt.setArray(1, conn.createArrayOf("int4", ids));
ResultSet rs = pstmt.executeQuery();
rs.next();
JSONObject json = new JSONObject(rs.getString(2));
System.out.println("Name: " + json.getString("name"));
System.out.println("Age: " + json.getLong("age"));
```
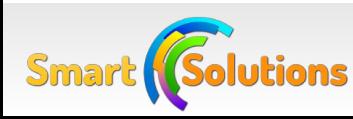

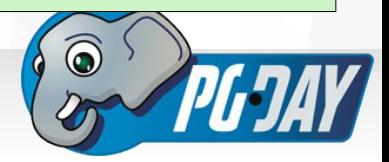

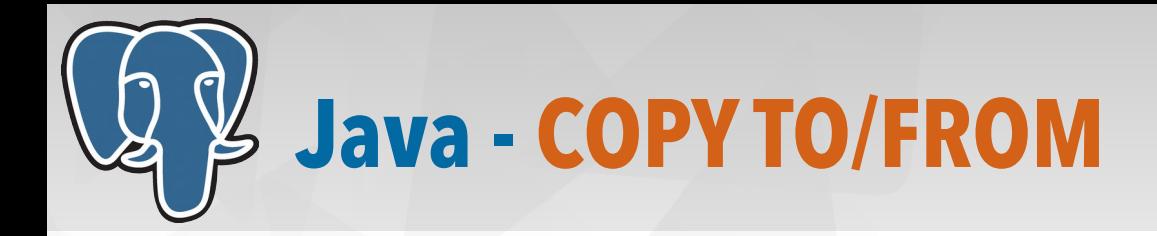

```
import java.io.*;
import org.postgresql.copy.CopyManager;
import org.postgresql.core.BaseConnection;
```

```
public class PgCopy {
```

```
 public static void main(String[] args) throws SQLException, IOException {
```

```
 // ... Connessione al db ...
```

```
CopyManager copyManager = new CopyManager((BaseConnection) conn);
```

```
FileReader inFile = new FileReader("~/data/person_data.csv");
copyManager.copyIn("COPY person(id, details) FROM STDIN", inFile);
inFile.close();
```

```
FileWriter outFile = new FileWriter("/tmp/person_dump.csv");
copyManager.copyOut("COPY (SELECT id, details FROM person) TO STDOUT",
                   outFile
);
```

```
outFile.close(); // Importante, altrimenti non scrive nulla!
```
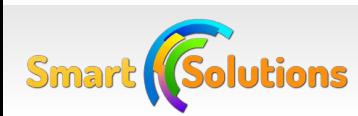

}

}

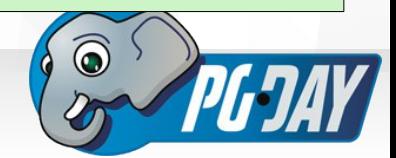

## **Java - Prepared Statements**

```
import org.postgresql.PGStatement;
...
JSONArray data = new JSONArray("\Gamma" +
             "{\"name\": \"Michael Stonebraker\",\"age\": 72}," +
             "{\"name\": \"Andrew Yu\", \"age\": 49}," +
             "{\"name\": \"Jolly Chen\",\"age\": 48}]");
PGobject jsonObject = new Pgobject(); // Query a db, in cache
jsonObject.setType("jsonb");
PreparedStatement ps = conn.prepareStatement("INSERT INTO person (details) 
                                                    VALUES (?)");
PGStatement pgPs = (PGStatement) ps;
pgPs.setPrepareThreshold(1); // Anche a livello di connessione
pgPs.setPrepareThreshold(1); // Anche a livello di connessionefor(i=0;i<data.length();i++) {
    jsonObject.setValue(data.getJSONObject(i).toString());
    ps.setObject(1, jsonObject);
    ps.executeUpdate();
    System.out.println("Inserted: " + data.getJSONObject(i).getString("name"));
}
```
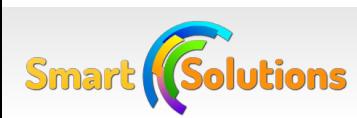

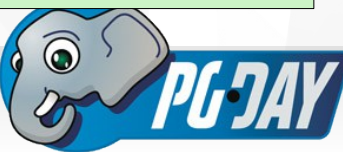

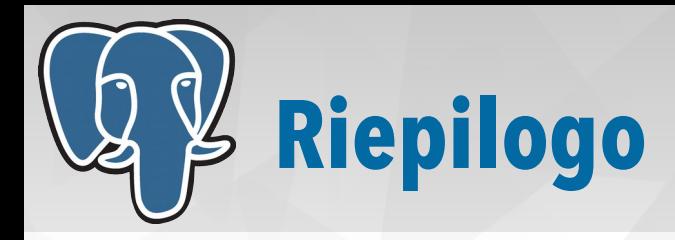

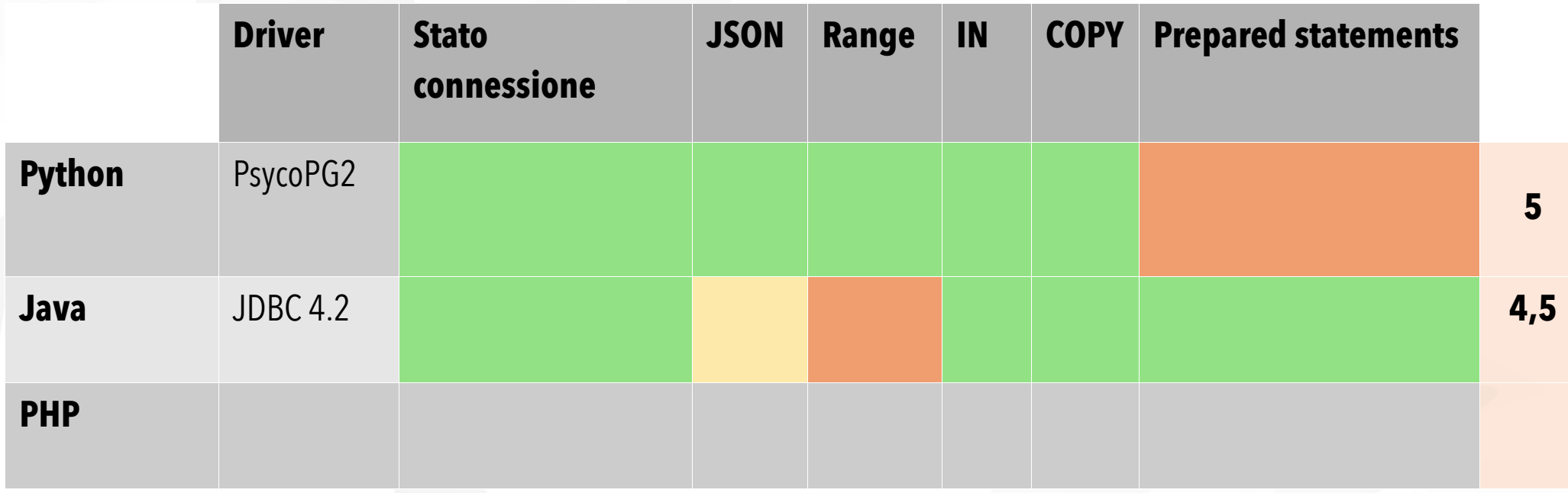

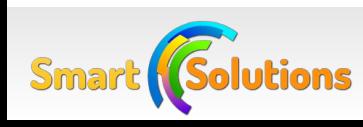

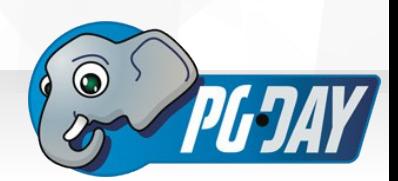

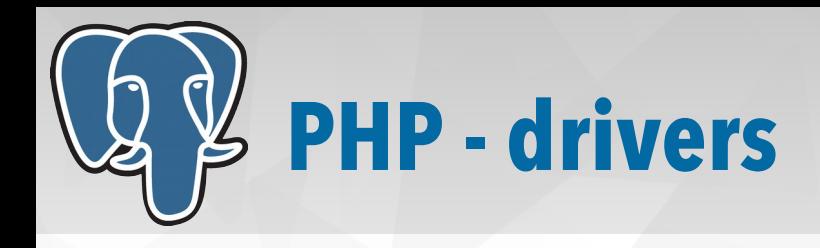

- Due modalità di connessione:
	- Funzioni: pg\_\*
		- Prime ad essere state implementate
		- No parametri posizionali/nominali
	- PDO::PgSQL
		- Interfaccia ad oggetti standard
		- Parametri
		- Usata da diversi ORM (Doctrine, Propel)
- Entrambe le modalità sono native (basate su LibPQ)

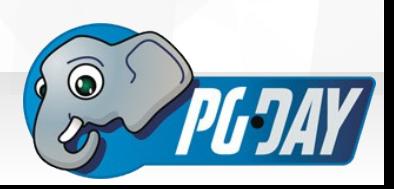

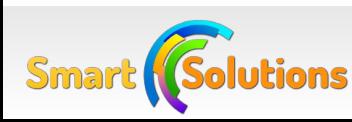

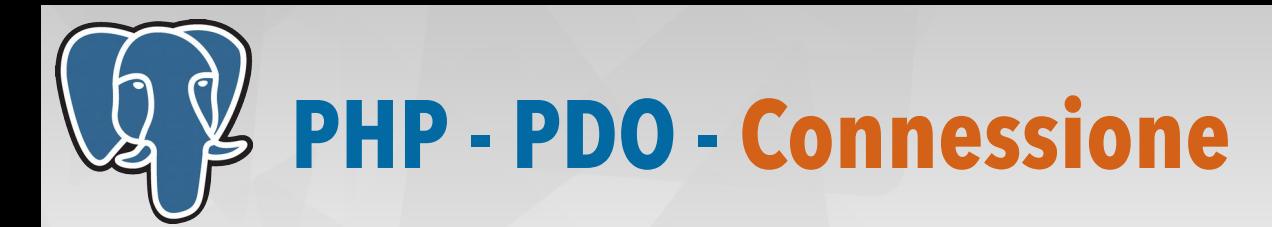

#### <?php

```
$conn = new PDO("pgsql:dbname=test;user=postgres");
```

```
$conn->query("SELECT version()");
```

```
echo $conn->inTransaction() ? 
    "In transaction: IDLE\r\n" : 
    "No transaction, IDLE\r\n";
```

```
$conn->beginTransaction();
```

```
echo $conn->inTransaction() ? 
    "In transaction: IDLE\r\n" : 
    "No transaction, IDLE\r\n";
```

```
$conn->commit();
```
// PHP prima di 5.4, inTransaction() non usa la relativa funzione di libPQ

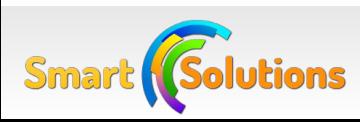

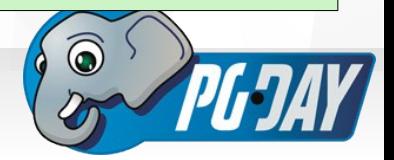

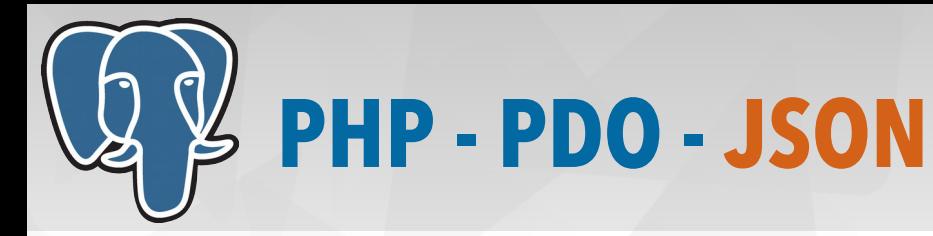

```
<?php
$conn = new PDO("pgsql:dbname=test;user=postgres");
$ison = \Gamma'name' => 'Denis Gasparin',
    'age' \Rightarrow 40
];
$s = $conn->prepare("INSERT INTO person (details) VALUES (?)");
$rows = $s->execute([json_encode($json)]);
$s = $conn->prepare("SELECT * FROM person WHERE jsonb_exists(details, :field)");
$s->execute([':field' => 'age']);
$r = $s->fetch(PDO::FETCH_ASSOC);
$jsonResult = json_decode($r['details'], true);
echo "Name: {$jsonResult['name']}\n";
echo "Age: {$jsonResult['age']}\n";
// Name: Denis Gasparin
// Age: 40
```
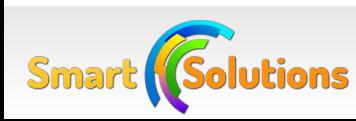

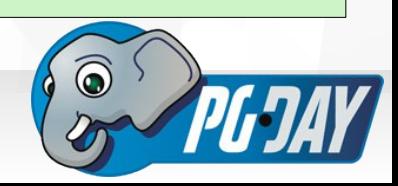

## **PHP - PDO - Range**

Smarl

```
// Attenzione: di default PDO non alza eccezione ma ritorna bool
// nell'esecuzione delle query
$conn->setAttribute(PDO::ATTR_ERRMODE, PDO::ERRMODE_EXCEPTION);
$s = $conn->prepare("INSERT INTO conference_room (talk, rs_ts) 
                   VALUES (:talk, tsrange(:start, :end, :exc_inc))");
$s->execute([
    ":talk" => "Do you talk PostGreSQL",
    ":start" => (new DateTime("2015-10-23 10:45:00"))->format("Y-m-d H:i:s"),
    ":end" => (new DateTime("2015-10-23 11:30:00"))->format("Y-m-d H:i:s"),
    ":exc_inc" => "\Box"]);
$s = $conn->prepare("SELECT * FROM conference_room 
                   WHERE rs_ts @> current_timestamp::timestamp");
$s->execute();
$r = $s->fetch(PDO::FETCH_ASSOC);
echo "Reservation Range: {$r["rs_ts"]}\n";
// Output: 
// Reservation Range: ["2015-10-23 10:45:00","2015-10-23 11:30:00")
```
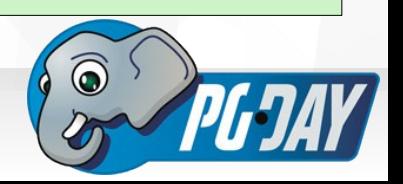

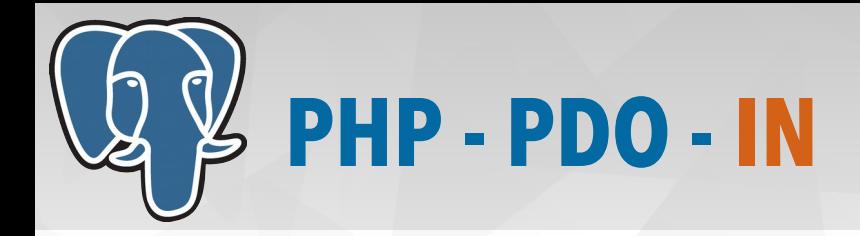

```
<?php
$conn = new PDO("pgsql:dbname=test;user=postgres");
$params = array(1, 2, 3);// Attenzione: è obbligatorio fare il cast del parametro ad intero
// oppure al tipo utilizzato
$placeHolders = implode(',', array_fill(0, count($params), '?::int'));
$s = $conn->prepare("SELECT * FROM person WHERE
                     id = ANY(ARRAY[{$placeHolders}])");
$s->execute($params);
$r = $s->fetch(PDO::FETCH_ASSOC);
$jsonResult = json_decode($r['details'], true);
echo "Name: {$jsonResult['name']}\n";
echo "Age: {$jsonResult['age']}\n";
```
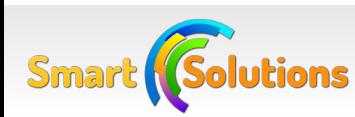

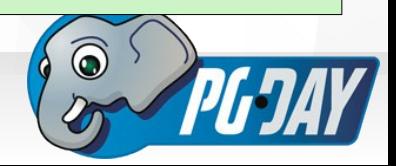

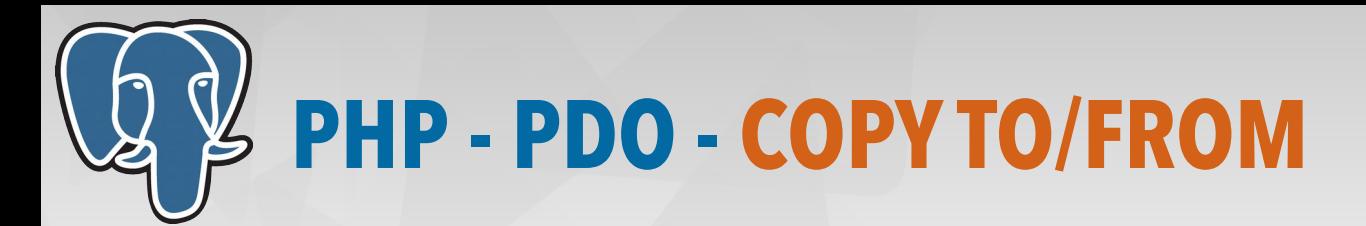

```
<?php
$conn = new PDO("pgsql:dbname=test;user=postgres");
$conn->pgsqlCopyFromFile("person", 
                          "~/data/person_data.csv",
                          NULL, // Field Separator, default is tab
                          NULL, // Null, default is \N
                          "id, details"
);
$conn->pgsqlCopyToFile("(SELECT id, details FROM person)",
                        "/tmp/person_dump.csv"
);
```
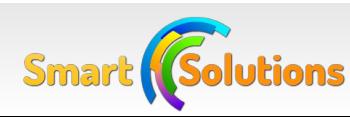

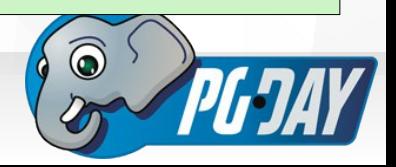

## **PHP - PDO - Prepared Statements**

- PDO usa di default i prepared statements di PostGreSQL
- L'unico caso in cui non sono usati è nel caso del metodo PDO::exec():
	- esegue direttamente la query a db
	- no escape parametri
	- non può ritornare un recordset
- E' possibile disabilitare il comportamento con:

\$conn->setAttribute(PDO::ATTR\_EMULATE\_PREPARES, 1);

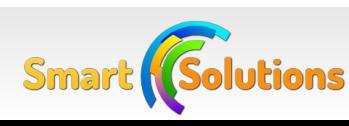

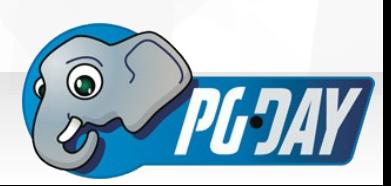

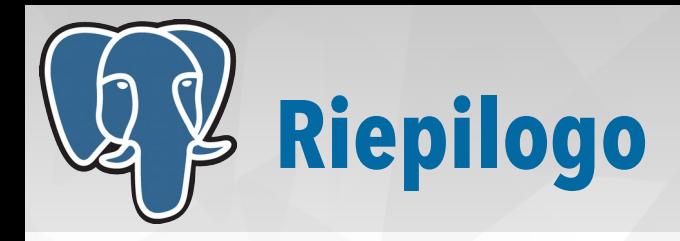

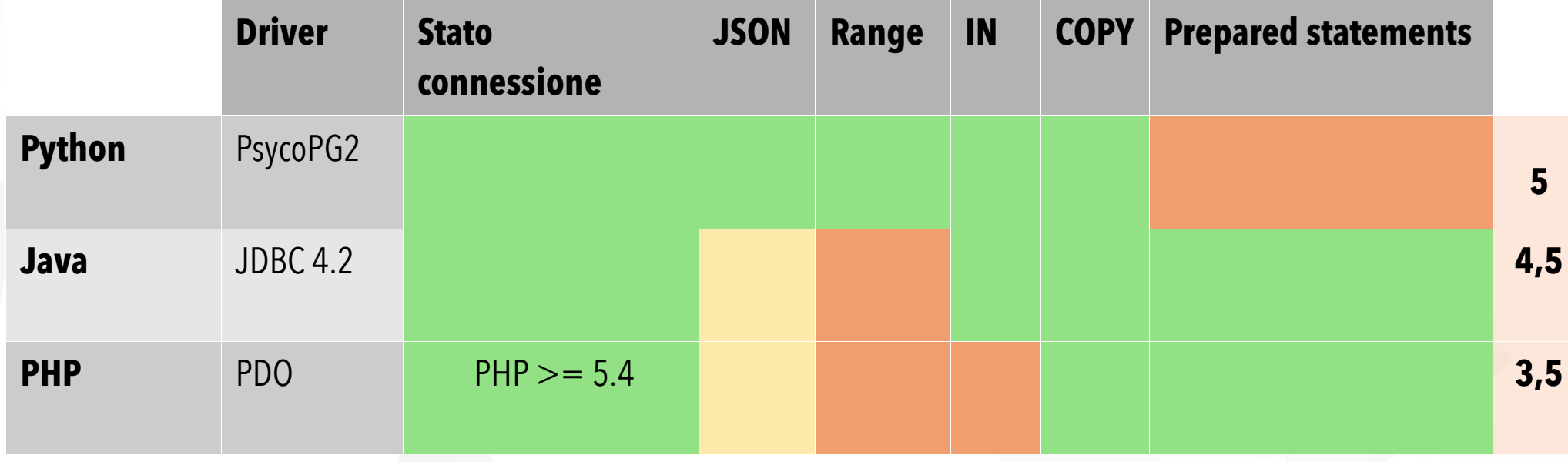

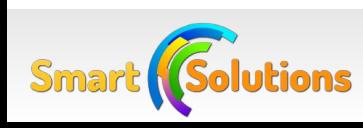

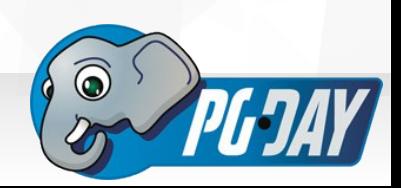

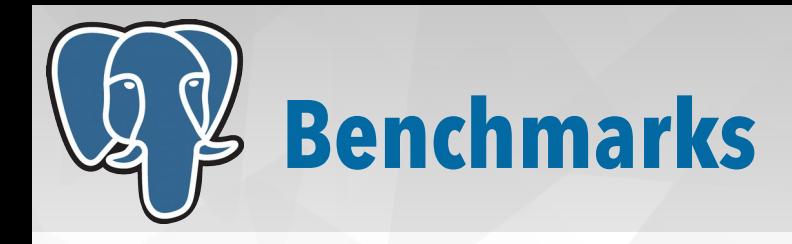

- Obbiettivo:
	- verificare l'overhead dovuto al parsing dei parametri manuale o del driver
- Test con inserimento di 100.000 righe
	- con e senza prepared statements (ove disponibili)
	- con e senza interpretazione del driver (ove disponibile)
- Risultato in percentuale per ogni singolo linguaggio

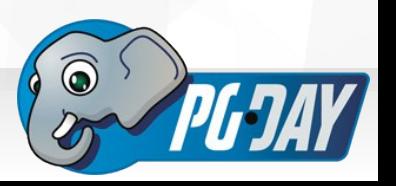

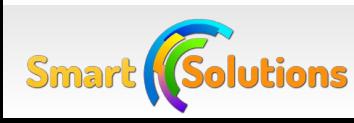

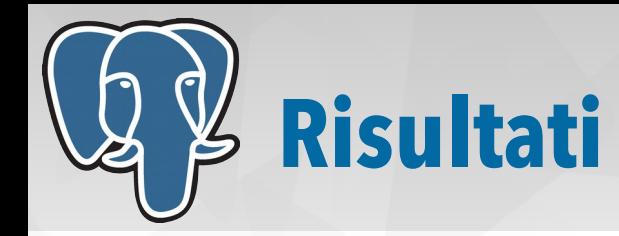

*(\*) With Parameter Substitution (\*\*) Without Driver Parameter Substitution*

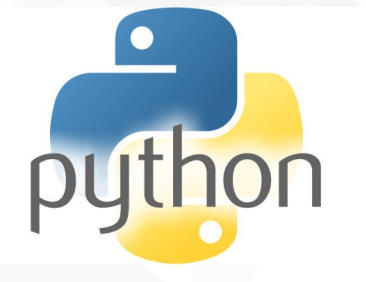

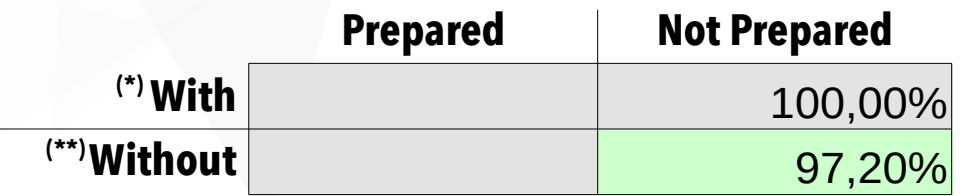

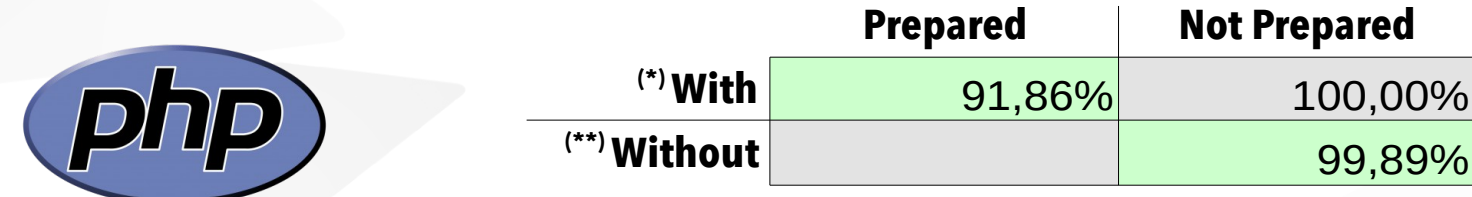

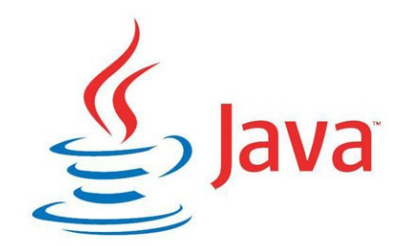

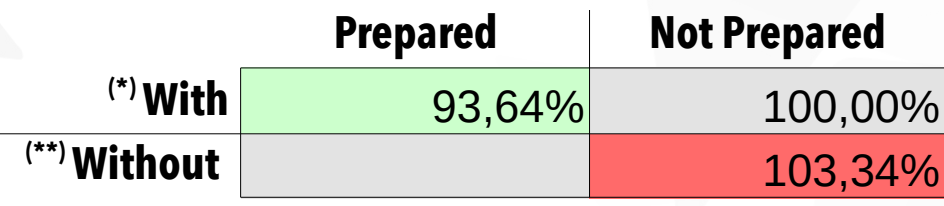

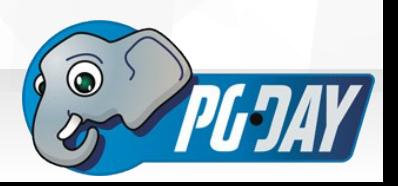

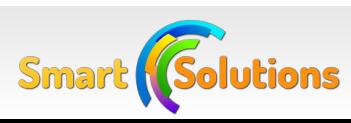

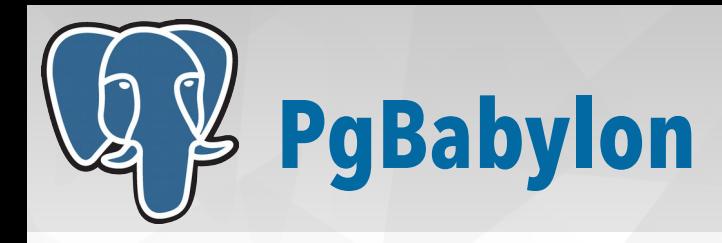

- Obiettivi:
	- Integrare le feature specifiche di PostgreSQL all'interno dei driver dei linguaggi di programmazione più utilizzati
	- Algoritmi di conversione da/per PostGreSQL:
		- ottimizzazione degli algoritmi
		- condivisione tra i vari linguaggi
	- Ampliare la diffusione di PostgreSQL

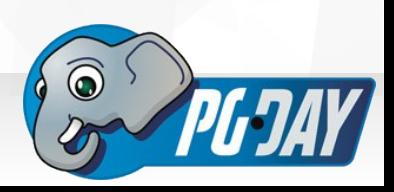

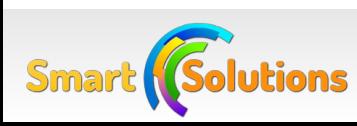

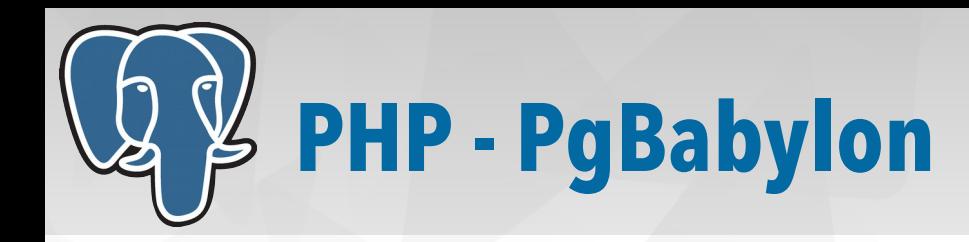

- Estensione (User-land) delle classi PDO e PDOStatement
- Aggiunge supporto IN/OUT dei tipi di dato:
	- JSON, Array, DateTime (Timestamp, Date)
- Supporto nativo all'operatore IN
- Retro-compatibile con la libreria PDO
- Semplice da integrare nei progetti esistenti
- Disponibile via composer
- Sorgente su: <https://github.com/rtshome/pgbabylon>

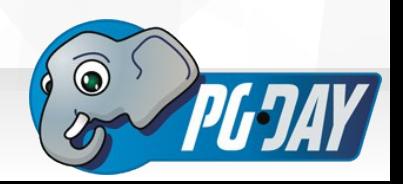

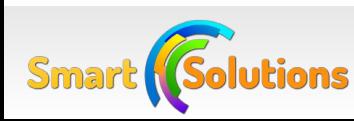

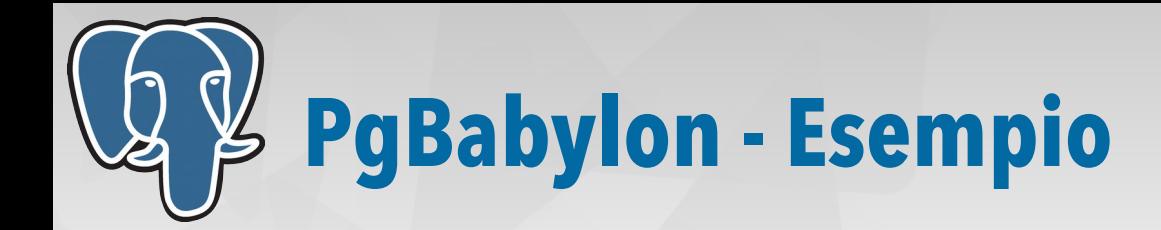

```
<?php
use PgBabylon\PDO;
use PgBabylon\DataTypes;
$pdo = new PDO("pgsql:dbname=test;user=postgres");
$s = $pdo->prepare("INSERT INTO person(details, insertion_date)
                      VALUES (:person, :ins_date) RETURNING *");
$person = <math>\Gamma</math> "name" => "Denis Gasparin",
    "aae" => 40
];
$s->execute([
     ':person' => DataTypes\JSON($person),
     ':ins_date' => DataTypes\Date(new DateTime())
// setColumnTypes() is a PgBabylon extension
$s->setColumnTypes([
     'details' => PDO::PARAM_JSON,
     'insertion_date' => PDO::PARAM_DATE
$r = $s->fetch(PDO::FETCH_ASSOC);
```
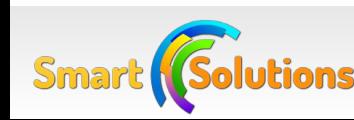

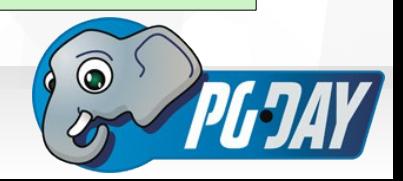

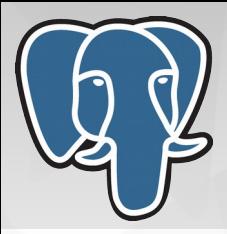

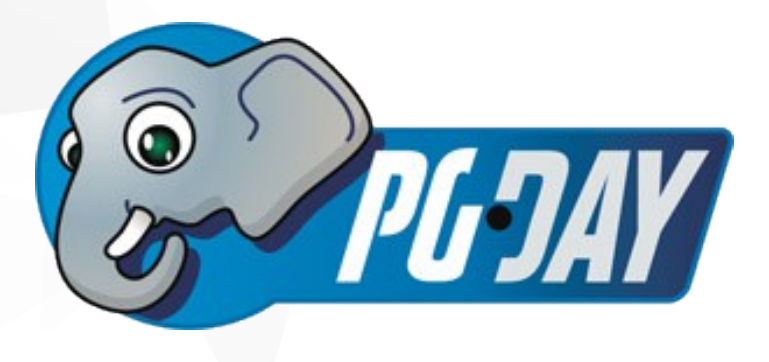

#### **Thank You!**

#### <https://github.com/rtshome/pgbabylon>

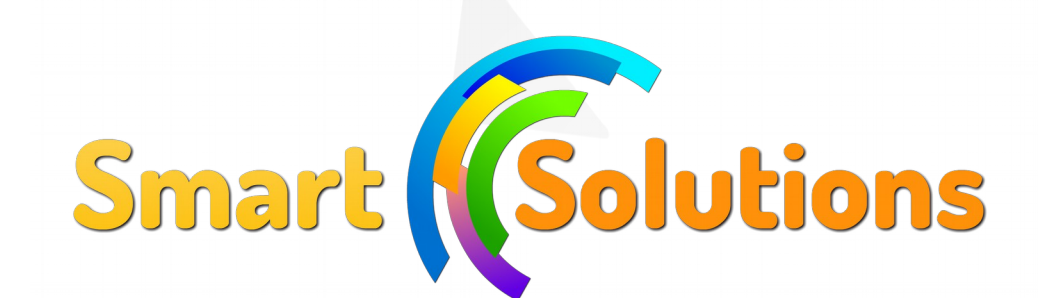

#### **[denis@gasparin.net](mailto:denis@gasparin.net) @rtshome**

[http://www.gasparin.net](http://www.gasparin.net/)

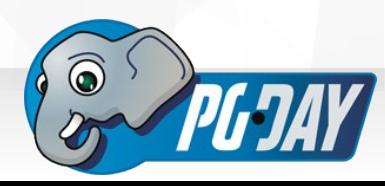

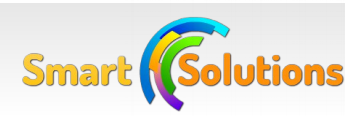

Attribuzione – Non commerciale – Condividi allo stesso modo 3.0 Unported (CC BY-NC-SA 3.0) http://creativecommons.org/licenses/by-nc-sa/3.0/deed.it